## + **+ GEC5851-1XG41-5YAO**

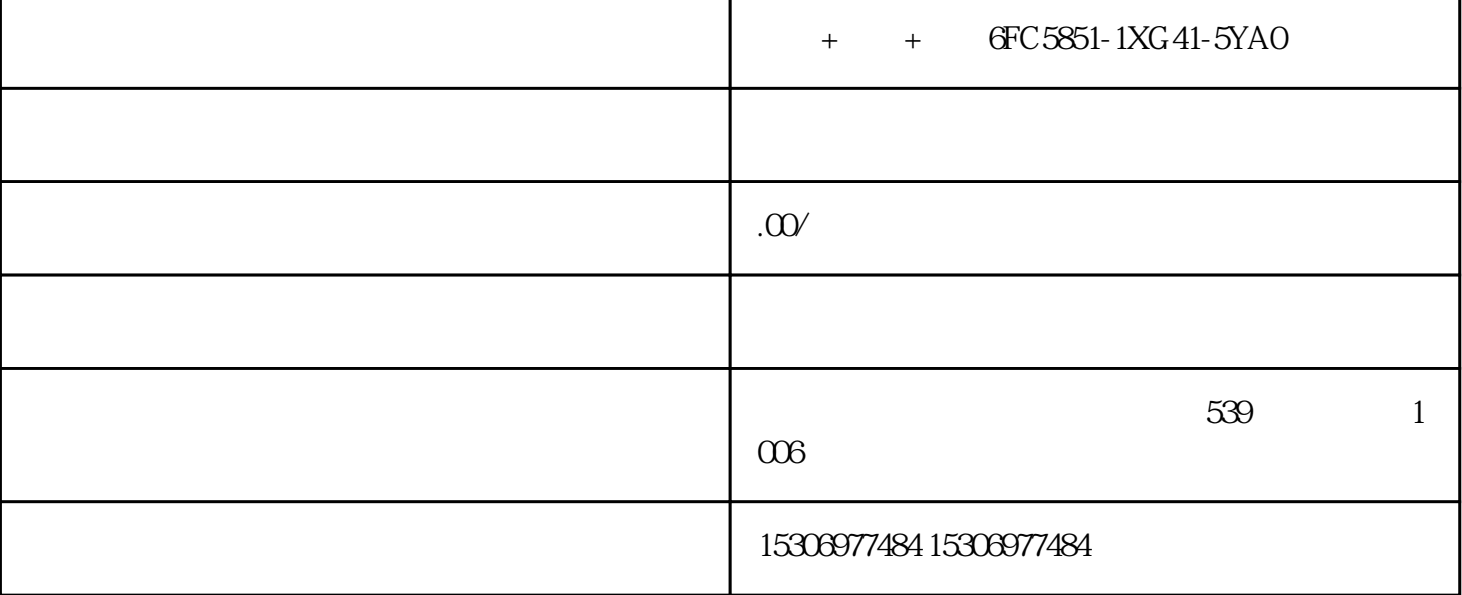

- + + GFC5851-1XG41-5YA0
- + + GFC5851-1XG41-5YA0
- + + GFC5851-1XG41-5YA0

AB ABB

 $\mathop{\rm plc}\nolimits$  dcs , ,

6FC5203-0AF01-0AA0

6FC5303-0DT12-1AA1

6FC5370-0AA00-2AA1

6FC5370-5AA20-0AA0

6FC5203-0AF05-1AB1

6FC5210-0DF53-2AA0

6FC5303-1AF12-8BW0

6FC5220-0AA21-2AA0

6FC5303-0AF02-0AA1

6FC5851-1YG44-2YA0

6FC5211-0BA01-0AA2

6FC5210-0DF20-0AA0

6FC5203-0AB11-0AA2

6FC5357-0BB11-0AE1

6FC5210-0DA21-2AA1

6FC5800-0AP28-0YB0

6FC5211-0AA00-0AA0

6FC5211-0AA10-0AA0

6FC9348-7HP00

6FC5370-3AM20-0AA0

6FC5357-0BH00-0XE1

6FC5203-0AF50-3AA1

6FC5398-8CP40-3RA1

6FC5370-5AA40-0AA0

6FC5398-1BP40-5RA3

6FC5834-1GY40-5YA0

6FC5398-8BP40-5RA3

6FC5300-0BA01-0AA0

6FC5800-0AM27-0YB0

6FC5800-0AP76-0YB0

6FC5548-0AA00-0AA0

6FC5111-0CA02-0AA2

6FC5220-0AA22-2AA0

6FC5370-3AM03-0CA0

6FC5247-0AF22-0AA0

6FC5800-0AS20-0YB0

6FC5800-0AM55-0YB0

6FC5247-0AA17-0AA1

6FC5603-0AC13-1AA0

6FC5548-0AB12-0AA0

6FC5303-0AF22-1AA1

6FC5252-0AX21-0AB1

6FC5357-0BB23-0AE0

6FC5303-0AF14-0AA0

6FC5371-0AA30-0AA0

6FC5203-0AF22-0AA0

6FC5210-0DF21-2AAI

6FC5357-0BB14-0AA1

6FC5203-0AD10-0AAI

6FC5357-0BB11-0AE0

6FC5312-0DA01-0AA0

6FC5303-0AF30-1AA0

6FC5303-0AF50-4DA0

6FC5410-0AY02-0AA0

6FC5357-OAA30-0AA1

6FC5403-0AA20-1AA1

6FC5348-0AA01-0AA0

6FC5548-0BA05-1AD0

6FC 5548-0BA20-1AA3

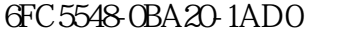

## $6FC5370-3AT03-0CA0$

 $PLC$ 

性成功安装PLC编程软件。

PLC

PLC

1. PLC

 $2.$ 

 $3 \sim$ 

 $4.$ 

 $5.$ 

 $6.$ 

**PLC** 

西门子官网PLC编程软件是一款专门用于编程控制器的软件。在工业自动化领域中,PLC编程软件是必不 可少的工具。通过使用PLC编程软件,用户可以编写控制程序,实现对生产过程的监控和控制。因此,

安装西门子官网PLC编程软件可以帮助用户更好地完成工业自动化的任务。

PLC

1.  $\blacksquare$ 

 $2.$ 

 $3.$ 

4. 在使用PLC编程软件时,需要注意安全问题,避免因操作失误导致设备损坏或人员伤亡等情况的发生。

6FC5800-0AP86-0YB0

6FC5800-0AP47-0YB0

6FC5800-0AP53-0YB0

6FC5372-0AA30-0AA1

6FC5357-0BB14-0AA0

6FC5203-0AP00-0AA1

6SL3994-6FC00-0AA0

6FC5303-0AF13-0AA0

6FC5210-0DF53-3AA0

6FC5210-0DF22-0AA0

6FC5357-0BB12-0AE0

6FC5210-0DF52-3AA0

6FC5303-0AA01-1AA0

6FC9320-5DC01

6FC5303-0AF50-3BA1

6FC5203-0AF02-0AA2

6FC5447-0AA01-0AA1

6FC5603-0AD00-0AA2

6FC5410-0AY03-1AA0

6FC5210-0DF22-2AA0

6FC5312-0FA00-2AA0

6FC5370-0AA00-3AA0

6FC5203-0AF02-0AA1

6FC5210-0DF33-2AA0

6FC5800-0AP64-0YB0

6FC5800-0AA00-0YB0

6FC5851-1YG45-2YA0

6FC5800-0AC10-0YB0

6FC5800-0AP88-0YB0

6FC5203-0AF22-1AA2

6FC5235-0AA05-1AA2

6FC5500-0AA11-1AA0

6FC5211-0BA01-0AA1

6FC5357-0BB25-0AB0

6FC5411-0AA00-0AA0

6FC5371-0AA10-0AA2

6FC5203-0AF20-0AA1

6FC5800-0AP17-0YB0

6FC5370-8AA40-0BA0

6FC5800-0AP55-0YB0

6FC5860-0YC44-2YA8

6FC5834-2GY40-2YA0

6FC5311-0AA00-0AA0

6FC5313-5AG00-0AA2

6FC5303-0AF32-0AA0

6FC5800-0AC20-0YB0

6FC5800-0AP67-0YB0

6FC5830-0CY00-0YA8

6FC5500-0BA00-0AA0

6FC5511-0CA00-0AA0

6FC5303-1AF00-0AA1

6FC5851-1YG45-3YA0

6FC5211-0BA01-0AA4

6FC5250-6BX10-4AH0

6FC5303-OAA00-2AA0

6FC5348-0AA08-3AA0

6FC5348-OAA08-0AA0

6FC5348-0AA08-2AA0

6FC5247-0AA30-0AA0

6FC5203-0AB20-0AA3

6FC5203-0AC00-0AA2

6FC5357-0BB22-0AE0

6FC5210-0DF00-1AA2

6FC5317-2AJ10-1AB0

6FC5253-6BX10-4AF0

6FC5312-0FA00-0AA0

6FC5313-5AG00-0AA1

6FC5210-0DA00-1AA1

6FC5210-0DF25-2AA0

6FC2007-1AC04

6FC5357-0BB15-0AA0

6FC5311-0AA00-1AA0

6FC5303-1AF12-0AS0

6FC5210-0DF52-2AA0

6FC5250-6CY30-5AH0

6FC5373-0AA30-0AA1

6FC5203-0AD25-0AA0

6FC5303-0AF50-4BA1

6FC5370-0AA00-2BA1

6FC5370-0AA00-3AA1

A5E00394270

6FC5147-0AA13-0AA0

6FC5147-0AA13-0AA1

6FC5357-0BB24-0AB0

6FC5850-1YG20-6YA0

6FC5203-0AF01-0AA0

6FC5303-0DT12-1AA1

6FC5370-0AA00-2AA1

6FC5370-5AA20-0AA0

6FC5203-0AF05-1AB1

6FC5210-0DF53-2AA0

6FC5303-1AF12-8BW0

6FC5220-0AA21-2AA0

6FC5303-0AF02-0AA1

6FC5851-1YG44-2YA0